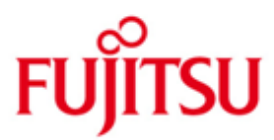

FUJITSU Software BS2000 SPACEOPT

Version 7.0A April 2015

Freigabemitteilung

Alle Rechte vorbehalten, insbesondere gewerbliche Schutzrechte. Änderung von technischen Daten sowie Lieferbarkeit vorbehalten. Haftung oder Garantie für Vollständigkeit, Aktualität und Richtigkeit der angegebenen Daten und Abbildungen ausgeschlossen. Wiedergegebene Bezeichnungen können Marken und/oder Urheberrechte sein, deren Benutzung durch Dritte für eigene Zwecke die Rechte der Inhaber verletzen kann.

© 2015 Fujitsu Technology Solutions GmbH

Die Marke Fujitsu und das Fujitsu Logo sind Marken oder registrierte Marken von Fujitsu Limited in Japan und in anderen Ländern. BS2000 ist eine Marke von Fujitsu Technology Solutions GmbH in Europa und in anderen Ländern.

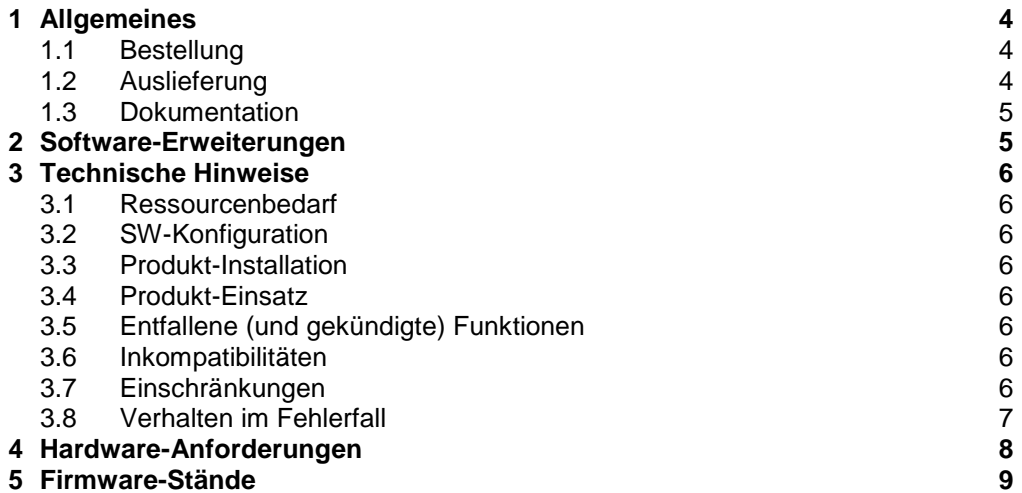

#### **5 [Firmware](#page-8-0) -Stände**

# <span id="page-3-0"></span>**1 Allgemeines**

Diese Freigabemitteilung enthält in gedrängter Form die wesentlichen Erweiterungen, Abhängigkeiten und Betriebshinweise zu SPACEOPT V7.0A unter dem Betriebssystem BS2000<sup>1</sup>.

Der Inhalt entspricht dem Freigabestand: April 2015.

Mit dem Produkt SPACEOPT wird dem Systemverwalter ein leistungsfähiges Verfahren zur optimalen Reorganisation von einzelnen oder allen Volumes eines Pubsets zur Verfügung gestellt. Wesentlicher Vorteil von SPACEOPT ist, dass die Reorganisation des Plattenspeichers im laufenden Betrieb erfolgen kann und kein zusätzlicher Zwischenspeicher benötigt wird. Ziel von SPACEOPT ist, innerhalb eines Volumes möglichst große zusammenhängende freie Speicherbereiche zu schaffen, so dass die Speicherung großer Dateien mit einer geringen Anzahl an Extents erfolgen kann. Bei regelmäßigem Einsatz von SPACEOPT kann der Gefahr vorgebeugt werden, dass der Zersplittungsgrad der Platten so groß wird, dass große Dateien keinen zusammenhängenden Platz mehr finden und nicht mehr angelegt werden können. Mit SPACEOPT wird der Nutzungsgrad von Plattenvolumes (Pubsetplatten) wesentlich verbessert.

#### <span id="page-3-1"></span>**1.1 Bestellung**

SPACEOPT V7.0A kann über Ihre zuständige Vertriebsgesellschaft bezogen werden.

Dieses Softwareprodukt wird den Kunden zu den Bedingungen für die Nutzung von Softwareprodukten gegen einmalige / laufende Zahlung überlassen.

### <span id="page-3-2"></span>**1.2 Auslieferung**

l

Die Lieferung der Dateien zu SPACEOPT V7.0A erfolgt mit dem Lieferverfahren SOLIS.

Folgende Lieferbestandteile werden unabhängig vom HSI benötigt:

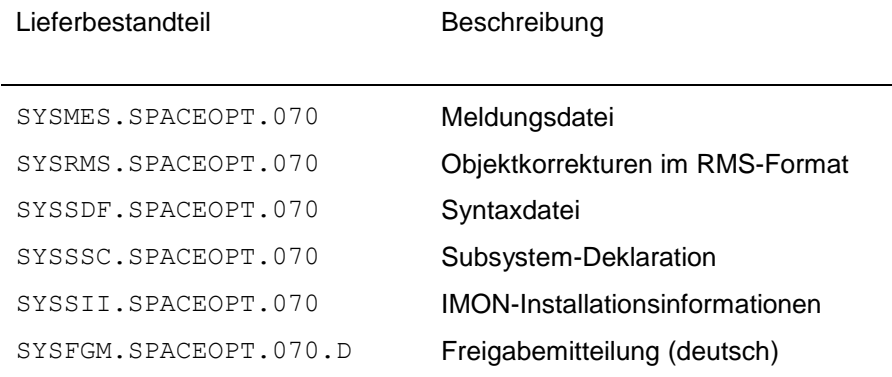

<sup>1</sup> BS2000 ist eine Marke von Fujitsu Technology Solutions

SYSFGM.SPACEOPT.070.E Freigabemitteilung (englisch)

Folgender Lieferbestandteil wird nur auf S-Servern benötigt:

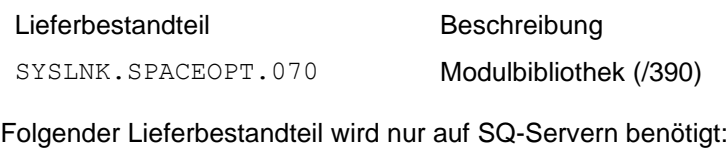

Lieferbestandteil Beschreibung SKMLNK.SPACEOPT.070 Modulbibliothek (x86)

#### <span id="page-4-0"></span>**1.3 Dokumentation**

Für SPACEOPT V7.0A wurde ein neues Benutzerhandbuch erstellt. Ferner geben die Handbücher für das genutzte BS2000 Hilfe bei der Produkt-Installation, sowie das Handbuch zum Installationsmonitor IMON.

Daneben ist die Dokumentation der BS2000-Standardkonfiguration für den Betrieb von SPACEOPT notwendig.

Die Dokumentation zu BS2000 ist unter dem Titel BS2000 SoftBooks in deutscher und englischer Sprache auf DVD erhältlich.

Sie ist auch online verfügbar unter [http://manuals.ts.fujitsu.com](http://manuals.ts.fujitsu.com/). Das Handbuch zu SPACEOPT V7.0 kann auch in gedruckter Form bestellt werden unter SPACEOPT V3.0 Benutzerhandbuch U41073-J-Z125-3

SPACEOPT V3.0 User Guide U41073-J-Z125-3-76

Zu den Handbüchern kann es zusätzlich README-Dateien geben. Sie enthalten Änderungen und Erweiterungen zum Handbuch des jeweiligen Produktes.

README-Dateien sind auf der SoftBooks-DVD enthalten bzw. online unter [http://manuals.ts.fujitsu.com](http://manuals.ts.fujitsu.com/) verfügbar.

### <span id="page-4-1"></span>**2 Software-Erweiterungen**

- 1. Dateien mit BACKUP-CLASS = E werden bei der Ausführung eines SPACEOPT-Auftrags (START-SPACEOPT-JOB, REDUCE-FILE-EXTENT-NUMBER oder CLEAR-VOLUME) nicht mehr ausgenommen.
- 2. Für das Kommando REDUCE-FILE-EXTENT-NUMBER ist nur mehr das Privileg STD-PROCESSING erforderlich (bislang TSOS oder HSMS-ADMINISTRATION).

### <span id="page-5-0"></span>**3 Technische Hinweise**

#### <span id="page-5-1"></span>**3.1 Ressourcenbedarf**

An Puffern werden ca. 10 KBytes Klasse 4-Speicher und pro Optimierungstask ca. 50 KBytes Klasse 5-Speicher je tausend Extents angelegt.

#### <span id="page-5-2"></span>**3.2 SW-Konfiguration**

SPACEOPT V7.0A ist nur auf Version BS2000/OSD-BC V10.0 ablauffähig.

#### <span id="page-5-3"></span>**3.3 Produkt-Installation**

Die Installation des Produktes SPACEOPT muss mit dem Installationsmonitor IMON durchgeführt werden. Für die Installation des Produktes müssen auch die Informationen zur Installation im Lieferanschreiben sowie im Handbuch des Produktes berücksichtigt werden.

#### <span id="page-5-4"></span>**3.4 Produkt-Einsatz**

Für den Einsatz SPACEOPT für ein Pubset muss die Kennung SYSSOPT in diesem Pubset ohne besondere Privilegien eingerichtet sein.

Neuere Versionen von SIR-IP richten die Kennung selbsttätig bei der Pubset-Generierung ein. Dieser Hinweis ist also nur relevant beim erstmaligen Einsatz von SPACEOPT für ein Pubset, das mit einer sehr alten SIR-IP-Version eingerichtet wurde.

SPACEOPT kann im laufenden Betrieb eingesetzt werden. Es wird aber empfohlen, den Einsatz in betriebsarme Zeiten zu legen, da eine höhere I/O-Last anfallen kann.

#### <span id="page-5-5"></span>**3.5 Entfallene (und gekündigte) Funktionen**

Keine.

#### <span id="page-5-6"></span>**3.6 Inkompatibilitäten**

Um Dateien auf einem mit ADAPT-PUBSET-SIZE vergrößerten Pubset mit DAB zu cachen, wird in DAB <= V8.0 die Korrektur A0520042 benötigt. Diese Korrektur wird ab DAB V6.2 zur Verfügung gestellt.

#### <span id="page-5-7"></span>**3.7 Einschränkungen**

Privatplatten sind von der Reorganisation durch SPACEOPT ausgenommen Beim Zusammenspiel von SPACEOPT mit dem Produkt CCOPY wurden spezielle Vorkehrungen getroffen, um Fehlerzustände zu vermeiden. Wird SPACEOPT zusammen mit CCOPY eingesetzt, wird sichergestellt, dass alle an der CCOPY-Session beteiligten Dateien von einer Verlagerung durch SPACEOPT ausgenommen werden.

#### <span id="page-6-0"></span>**3.8 Verhalten im Fehlerfall**

Im Fehlerfall werden zu Diagnosezwecken folgende Unterlagen bzw. Angaben benötigt:

- der erzeugte Systemdump, die CONSLOG- und SERSLOG-Datei
- genaue Beschreibung der Fehlersituation und Angabe, ob und wie der Fehler reproduzierbar ist

# <span id="page-7-0"></span>**4 Hardware-Anforderungen**

Bezüglich der Plattenperipherie gibt es folgende Einschränkungen:

Die Funktion "Größenanpassung" wird nur bei folgenden Plattentypen unterstützt: D3490-10, D3490-20, D3490-30, D3490-40 und D3435.

## <span id="page-8-0"></span>**5 Firmware-Stände**

Nicht relevant.